Struktur-Nr.: 4.3.3 Freigeber: R. Baumgartner, Freigegeben am: 03.08.2018, Version: 1.02 Prozesseigner: S. Brunner

## **Erlass/Änderung Verordnung**

Erlass oder Änderung einer Verordnung

### **Zielsetzungen**

Erlass oder Änderung einer Verordnung

**Input** 

Problemwahrnehmung

**Output** AGS-Publikation

### **Mitgeltende Unterlagen**

- Richtlinien der Rechtssetzung
- Formalien der Rechtssetzung (Anhang 1 zu den Richtlinien der Rechtssetzung)
- [1.1.1.5] Verarbeitung Botschaft
- [4.2.1] Verfassen von Mitberichten
- [RD006] Checkliste Aufbereitung der AGS-Publikation
- [RD007] Checkliste Publikation Separata

### **Messgrössen**

• Anzahl Seiten

**Risiken**  Keine

**Funktionen, Stellen**  (RDRR): Mitwirkung des RDRR AGS/SAR: Sachbearbeiter/in Gesetzessammlung Dep.: Departement(e)

RDRR: Rechtsdienst des Regierungsrats RR: Regierungsrat RS: Regierungssekretariat

## PROZESSBESCHREIBUNG **Erlass/Anderung Verordnung**<br>A 4. Rechtsdienst RR > 4.3 AGS/SAR > 4.3.3 Erlass/Änderung Verordnung

Struktur-Nr.: 4.3.3 Freigeber: R. Baumgartner, Freigegeben am: 03.08.2018, Version: 1.02 Prozesseigner: S. Brunner Ablauf/Tätigkeiten verantworden der der antworden der antworden verantworden der antworden verantworden verantwor Problemwahrnehmung IMPULSPHASE **Start** Evtl. Erstellung Normkonzept KONZEPTPHASE Bei Verordnungen kann i.d.R. auf ein Normkonzept verzichtet werden. Dep. XML-Erlassfassung aus **Datenbank** ziehen ENTWURFSPHASE Bei einer Verordnungsänderung wird die aktuelle XML-Erlassfassung, bei neuen Verordnungsvorlagen eine leere Vorlage verwendet. Dep. Erlass im Web-Editor redigieren Aus dem Web-Editor (nachfolgend als "Editor" bezeichnet) können Arbeitsversionen im Word-Format generiert werden (Synopse und AGS-Sicht). Dep. Im Editor "Mitbericht Verordnungsentwurf" erstellen u. Syn-In den Arbeitsversionen vorgenommene Änderungen müssen in den Editor übertragen werden. Dep. Kapitel 4 der Richtlinien der Rechtssetzung Kapitel 3 der Richtlinien der Rechtssetzung Kapitel 5 der Richtlinien der Rechtssetzung Lexwork Meilenstein V1

ja nein opse generieren Synopse in iGEKO aufschalten Eröffnung Mitberichtsverfahren und Verfassen Mitberichte  $max. 3 <sub>Wo</sub>$ Differenzbereinigung A freiwillige  $Anh$ örung? ANHÖRUNGSPHASE Die Anhörungphase ist nur für referendumspflichtige Vorlagen zwingend (Gesetz und Verfassung). Eine Anhörung ist bei Verordnungen nicht erforderlich (besondere Vorschriften vorbehalten, z.B. § 43 Personalgesetz), kann aber aus politischen Gründen mit Ermächtigung des RR gleichwohl durchgeführt werden (vgl. 6.2.1 der Richtlinien der Rechtsetzung). B Kapitel 6 der Richtlinien der Rechtssetzung

Dep.

Dep.<br>RDRR

Dep. RDRR

Struktur-Nr.: 4.3.3 Freigeber: R. Baumgartner, Freigegeben am: 03.08.2018, Version: 1.02 Prozesseigner: S. Brunner

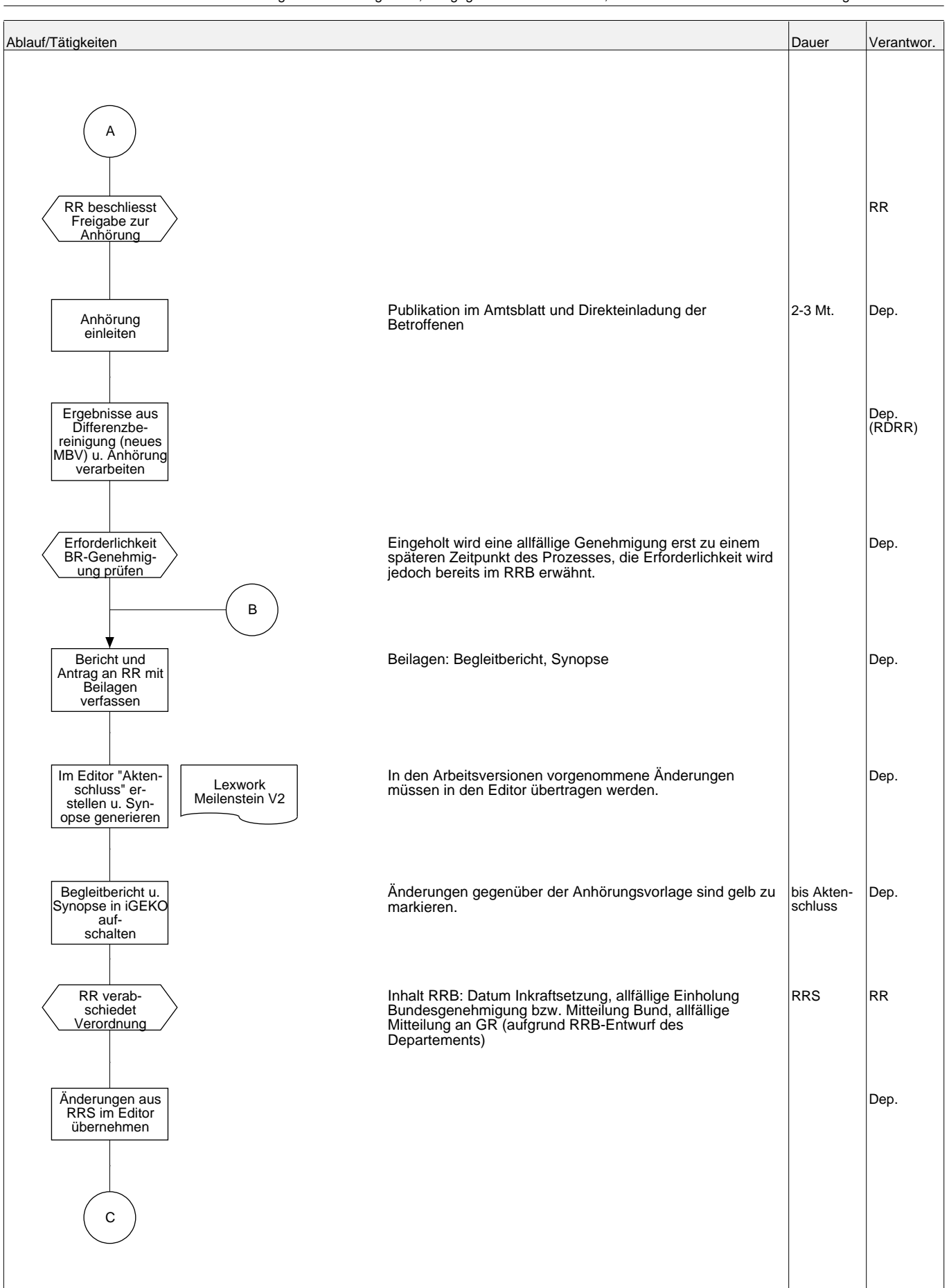

# PROZESSBESCHREIBUNG<br>**Erlass/Änderung Verordnung**<br>A 4. Rechtsdienst RR > 4.3 AGS/SAR > 4.3.3 Erlass/Änderung Verordnung

Struktur-Nr.: 4.3.3 Freigeber: R. Baumgartner, Freigegeben am: 03.08.2018, Version: 1.02 Prozesseigner: S. Brunner Ablauf/Tätigkeiten Dauer Verantwor. erforderlich nicht erforderlich C Im Editor "RRB" erstellen Dep. Freigabe "RRB" an AGS/SAR melden Dep. Im Editor "Endredaktion" erstellen Formelle Nachbearbeitung der Dokumente AGS/SAR Lexwork Meilenstein V3 Lexwork Meilenstein V4 Lexwork Meilenstein V5 Genehmigun<del>g</del><br>
Sund? Dep. Bundesgenehmigung ein-holen bzw. Mit-teilung an Bund verfassen RS Kenntnisnahme RR (RRB) RR Übernahme ins zentrale Erlassverwaltungssystem AGS/SAR AGS-Publikation aufbereiten und publizieren ~6mal jährlich AGS/SAR (RDRR) SAR ~6mal<br>jährlich AGS/SAR **Checkliste** Aufbereitung der AGS-Publikation Checkliste Publikation Separata D

# PROZESSBESCHREIBUNG<br>**Erlass/Änderung Verordnung**<br>A 4. Rechtsdienst RR > 4.3 AGS/SAR > 4.3.3 Erlass/Änderung Verordnung

Struktur-Nr.: 4.3.3 Freigeber: R. Baumgartner, Freigegeben am: 03.08.2018, Version: 1.02 Prozesseigner: S. Brunner Ablauf/Tätigkeiten Verantwor. **Dauer Verantwor.** notwendig nicht notwendig Ende Mitteilung<br>ِan GR? Ob die Notwendigkeit einer Mitteilung an den GR besteht, ist auf dem jeweiligen RRB ersichtlich und ergibt sich aus § 43a GO und § 91 Abs.2bis lit. a und b KV. RR Ende Mitteilung über Verordnung an GR verfassen u. PD weiterleiten Nach je-weiliger AGS-Publi-kation RS D